Can You Run Internet Explorer On Kindle Fire
>>CLICK HERE<<<</p>

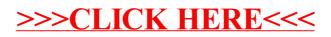